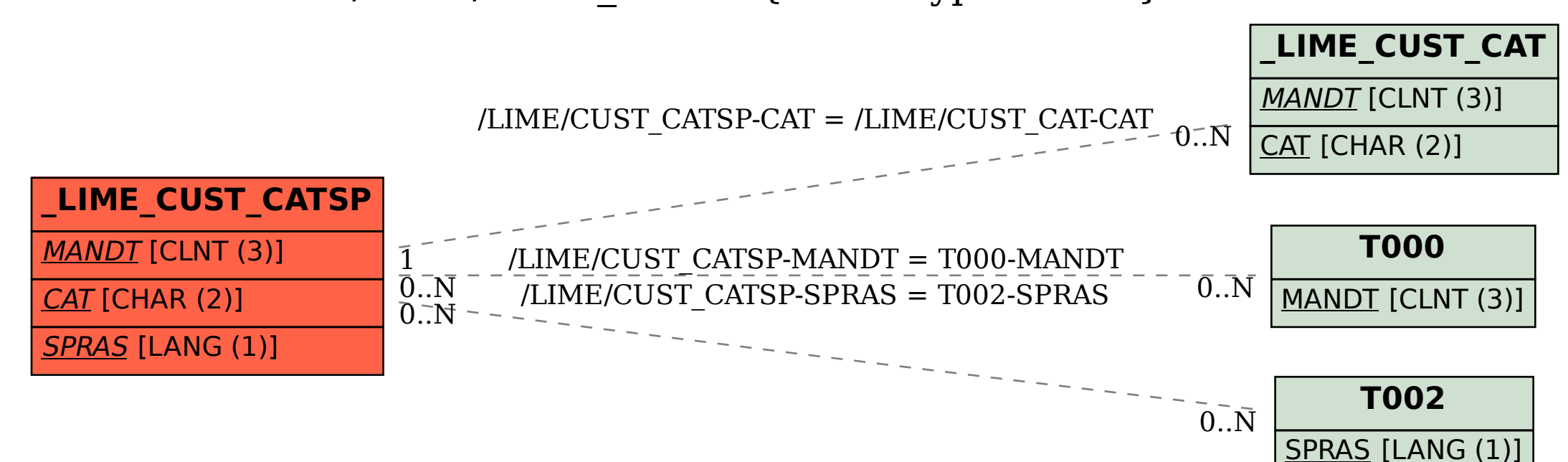

## SAP ABAP table /LIME/CUST\_CATSP {Stock Type - Texts}